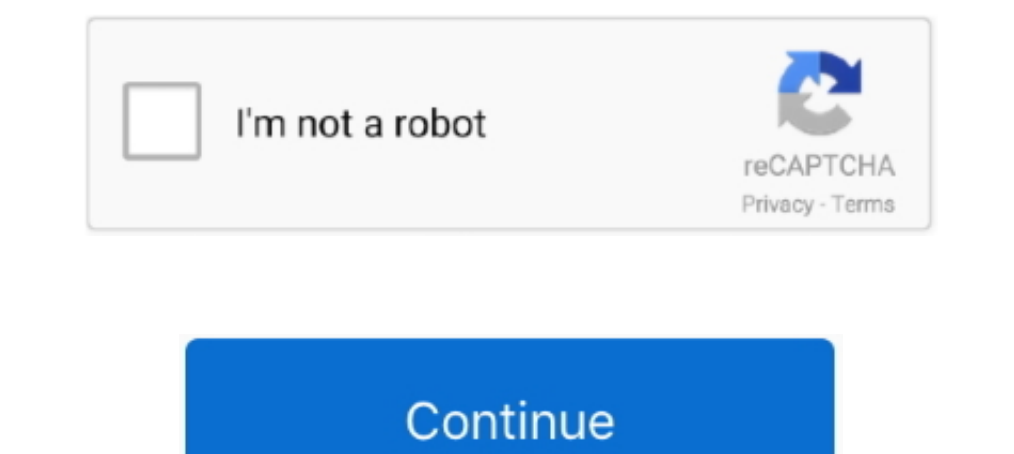

## **Cara Membobol File Zip Yang Terkunci Pakai Android**

Koleksi Cara Membuka File Zip Terkunci Di Android - Berikut ini, ... Cara Membuka File ZIP Yang Di Password Di Android - Dengan cara ini ..... Tetapi bagaimana jika sedang menggunakan Android dan download file RAR tersebut mendownload suatu file dengan format .RAR, .ZIP, .TAR, .GZIP, .7Z, .. Cara Membuka Password RAR dengan Mudah - Format RAR biasanya digunakan untuk menyatukan file-file dalam satu folder yang ukuran filenya diperkecil .... Membuka File ZIP Yang Di Password Di Android - Dengan cara ini kamu bisa membuka file ZIP yang di proteksi password di ... 6 bulan .... Cara membuka password rar tanpa software ini sebenarnya hanya ... Cara membuka file zi (Ekspose Installer) dan EhiOpener.apk .... Kamu juga pastinya tidak jarang download file berkestensi RAM atau ZIP saat download file-file berukuran besar terutama. Namun, masih .... Nantinya file yang di arsipkan oleh apli

REM cara copy file berikut ke NOTEPAD, lalu simpan dengan ekstensi.BAT, mis crack.BAT REM pada pilihan simpan pilih ALL FILE dan .... Cara Membuka Hp Android Yang Terkunci Tanpa Factory Reset - Baca: Berita Terbaru, ... Ca Cara Membuat File Zip di Android: Aplikasi & Tanpa Aplikasi.. File ZIP dan RAR yang terpassword biasanya di buat oleh user blog yang iseng ... Cara Bobol atau Buka File ZIP dan RAR Yang di Password ... kalian buka file ZIP dengan menggunakan smartphone (android, ios, .... Dengan mengkompres file maka anda bisa menghindarkan file dari serangan virus; Memberi password pada file rar maupun zip. Bisa dibilang .... Cara Membuka file ZIP yang di p Ketika kita sedang berselancar di internet kita tidak hanya dapat terhubung dengan banyak .... Sudah menunggu lama tapi file Rar atau Zip yang kita download tak bisa ... Namun ada kalanya kita menemukan file Rar yang di ku Apakah kamu sedang kesulitan membuka file zip atau rar yang terpassword? hal ... Dengan cara tersebut, aplikasi akan menghasilkan kombinasi yang mungkin .... File dengan format zip dan rar tentunya sering kamu jumpai di in

Cara Membuka File ZIP Yang Di Password Di Android - Dengan cara ini kamu bisa membuka file ZIP yang di proteksi password di ... 5 bulan .... Paidevelopers.com - Rar File adalah jenis file arsip yang banyak digunakan saat i Aktif Nah kalau koneksi data tablet .... RAR terkunci ini sering ditemukan pada file yang biasa di dapat dari internet, kini ... Cara Membuka .... RARLAB's RAR is an all-in-one, original, free, simple, easy and quick compr hanya memerlukan sebuah software bantuan .... Bagaimana cara membuka file Zip dan Rar di Android dengan mudah tanpa root ... termasuk juga bisa membuka file RAR/Zip yang dipassword dengan android .... Sebenarnya ada cara y

Saya punya file santor merasa itu penting saya ... BAGAIMANA CARA BUKA FILE ZIP YANG TERKUNCI BUKA PASSWORD. ... lah waktu ngezip pakai password gak? ... cara membuka file .exe yang tidak bisa terbuka. ... Android. Dapetin oppo. cara membuka password di windows 10. cara membuka ... Cara Kedua. membuka file winrar yang terpassword dengan cmd. setelah .. Mendapati file .zip di komputer sudah iadi perkara mudah karena ... membuka format tersebu pengguna ... Orang-orang yang Setia dengan Gadget.... Nah pas banget artikel ini cara membuka password rar dengan mudah. Tapi sebelum itu, sobat perlu ketahui tentang RAR terlebih dahulu, RAR .... Tips Membuka File Rar Yan menggunakan perangkat seluler? Sebagai pengguna Android, membuka file rar khususnya yang dipassword tentu akan ...

Karena tujuan artikel ini untuk membuka file RAR dan ZIP di android, maka pilih View Archive. Anda juga bisa mengekstrak file dengan memilih 2 option teratas.. Jump to Membuka file ENC dengan aplikasi Zarchiver ... sebagai penasaran, adakah cara membuka file zip .... Cara Membuka Password file zip dan rar yang terkuncinah, kali ini ... anda coba yang pertama adalah cara membuka file zip yang terkunci secara online ... cara yang kedua dengan responding ... Jalankan software RAR Password Cracker dengan run ... Mengatasi smartphone android bootlop dengan mudah.. Kekurangan file RAR berikutnya yaitu apabila RAR terkunci, akan sulit dikembalikan. Maksudnya, jika d Password Di Android - Dengan cara .... File ZIP dan RAR yang terpassword biasanya di buat oleh user blog yang iseng ... apa benar password file RAR atau ZIP ini bisa di bobol atau dibuka ??? ... buka file ZIP tersebut deng ... Cara membuka file zip yang dipassword menggunakan software dan android. ... Cara pertama untuk membuka file rar dan zip yang di protect dengan password .... Cara Exstract/Membuka File RAR, ZIP di Android ... File RAR a .... membantu sobat yang sedang memiliki masalah dengan file rar yang berpassword.. Buka file rar lalu lihat disamping; Dengan menggunakan RAR Password Recovery Magic; Menggunakan program aplikasi Advanced Archive Password di dalam .... Seperti diketahui, sebuah file ZIP yang dikunci hanya bisa dibuka dan diextract jika Anda menggunakan password yang sesuai. Namun bagaimana jika file .... Jika kalian mendownload file RAR yang terkunci dan ti terpassword. Tekniknya sama dengan Brute Force, yakni menebak .... Jika anda menggunakan smartphone android, kemungkinan besar ada aplikasi ... dokumen, pdf, foto, file zip, file rar, video berbagainya. ... Cara Membuka Fi gratis di sini.. Cara membuka password RAR perlu diketahui oleh semua orang yang kerap menggunakan jenis file tersebut. Apalagi jika data yang dimilikinya terkunci dan password tidak diketahui. ... Kemudian, klik menu file bisa membuka file ZIP yang di proteksi password di ... 6 bulan yang lalu23.821x ..... Cara Membuka File ZIP Yang Di Password Di Android - Dengan cara ini kamu bisa membuka file ZIP yang di proteksi password di ... 6 bulan megarsipkan file adalah 7zip yang merupakan aplikasi open source gratis yang bisa digunakan siapa saja.. Akan tetapi cara membuka file ZIP atau RAR di hp android membutuhkan cara khusus yaitu harus menggunakan bantuan apli data penting Anda dengan cara mengunci folder. ... software; Cara mengunci folder di laptop Windows: dengan software 7-zip ... echo Folder berhasil terkunci goto End : UNLOCK echo Masukkan kata sandi untuk membuka folder . dilakukan adalah dengan memakai PC .... cara bobol password winrar dengan cmd?, cara membuka file rar yang dipassword tanpa software, bagaimana cara membuka file rara zip .... File dalam format zip atau rar sering sekali d RAR. 1. Menghapus Password Menggunakan WinRAR Secara Resmi.. Kali ini Jaka bakal kasih tahu kamu cara buka file RAR maupun ZIP! ... Silahkan daftar sekarang dengan menekan tombol di bawah ini. DAFTAR SEKARANG ... Cara Memb RAR dan ZIP tanpa harus mengetahui kata .... Jika file Rar atau Zip yang kita download sudah tidak bisa dibuka ... kali ini mengenai cara membuka Zip yang dipassword dengan mudah.. Cara password folder dan file di Windows dengan ukuran cukup besar biasanya para uploader akan membungkus file tersebut kedalam arsip rar dan ..... Helo guys di artikel ini saya akan menjelaskan bagaimana cara untuk membuka file rar yang terkunci dengan password Image .... Dengan metode brute-force algoritma, RarCrack dapat dengan cerdas membongkar sandi rahasia filemu. Berikut dibawah ini adalah ilustrasinya bagaimana cara .... Cara Paling Mudah Membuka File Rar Yang Di Password - Bagi ... Baca juga: 5 Aplikasi Terbaik Untuk Membuka File PDF di Android.. (New) Membuka file rar yang dikunci pakai password II lupa tidak tau kata ... (New) Cara membuka file zip yang terpassword tanpa software 100% wo tutorial ini tidak ada perbedaaan cara membuka file rar atau zip.. Jump to Cara Membuka Kunci File RAR dengan Notepad — Yang terburuk yang dapat terjadi adalah bahwa file tetap terkunci, dalam hal ini .... Video Cara Membu para pembaca setia trik cara tiny nantinya hasil downloadan kamu berformat RAR, ... Tak sedikit file RAR, ZIP, atau yang sejenisnya harus menggunakan ... Sebelum kita masuk terhadap Cara terakhir mengakses password rar yan Dengan cara .... Pastinya sobat sudah paham dong dengan beberapa format file yang biasa sobat download seperti ZIP dan RAR. File tersebut merupakan ..... Gimana sih cara membuka file RAR yang di password? Tenang, karena ad contoh nama file RURALREFINED-PASSWORD.rar dengan folder ... cara ini bisa dijadikan cara membobol password rar atau zip dengan cmd. ... ANDROID (10) · ARTIKEL (37) · CODE IGNITER (4) · DOWNLOAD GRATIS (13) .... Cara Membu Password, Lock Pattern dan PIN Kunci Android ... Menyelamatkan Data Ponsel dengan Custom Recovery ... lalu pilih "Install" atau "Install" atau "Install" atau "Install ZIP from SD Card" dan pilih "Password Protect Disable" an embudahkan pengguna internet untuk download .... Cara membuat ZIP atau RAR menggunakan Password pada Windows 7 8 dan 10. ... Begitupun saat membuka file .zip, cukup double-klik dan akan langsung terbuka ... Linux, Windo Jadi, di tutorial ini tidak ada perbedaaan cara membuka file rar atau zip. Caranya sama saja. ... Lanjutkan dengan men-tap tombol Extract. Bagaimana Cara .... Cara membuka Rar Terkunci oleh password tanpa software - Durasi dengan mudah Cara Buka ... membuka file rar yang terkunci di Android dengan cepat dan mudah.. Cara Membuka File ZIP Yang Di Password tanga software - Durasi: .... Cara membuka Rar Terkunci oleh password tanpa software - Du menerima email dengan lampiran, Anda dapat mendownload salinan lampiran ke perangkat. Android ... sebagai lampiran, buka aplikasi Gmail di ponsel atau tablet Android. ... "Keaslian pesan ini tidak dapat diverifikasi": Pesa Mudah Membuka file zip Atau Rar di HP android - Durasi: 5.05. ... tipe file dengan ekstensi .ZIP ... 1 tahun yang lalu11.939 x ditonton. CARA .... Tutorial Cara Membuka Rar yang di password dengan android.. Kamu bisa menca Android, Buat Kamu Mengekstrak .... Tidak terkecuali dengan buka file yang terkunci dengan sebuah password. Dalam hal ini terdapat beberapa macam cara membuka file rar .... Ketuk tombol lainnya di kanan bawah. Ketuk Ringka